# **SolrOperationsTools**

This document describes the ssh/rsync based replication available since [Solr1.1](https://cwiki.apache.org/confluence/display/SOLR/Solr1.1) **This mechanism only works on systems that support removing open hard links**.

A. These Scripts were superseded by the [ReplicationHandler](https://cwiki.apache.org/confluence/display/SOLR/SolrReplication) Java implementation of index replication that works over HTTP and was introduced in [Solr1.4](https://cwiki.apache.org/confluence/display/SOLR/Solr1.4) , and are no longer actively maintained.

- [basic Solr scripts](#page-0-0)
	- [abc](#page-0-1)
		- [abo](#page-0-2)
		- [backup](#page-1-0)
		- <sup>o</sup> [backupcleaner](#page-1-1)
		- $\circ$  [commit](#page-1-2)
		- <sup>o</sup> [optimize](#page-1-3)
		- [readercycle](#page-1-4)
	- [Solr collection distribution scripts](#page-2-0)

### <span id="page-0-0"></span>basic Solr scripts

These scripts are used to manage the index data on the Solr server:

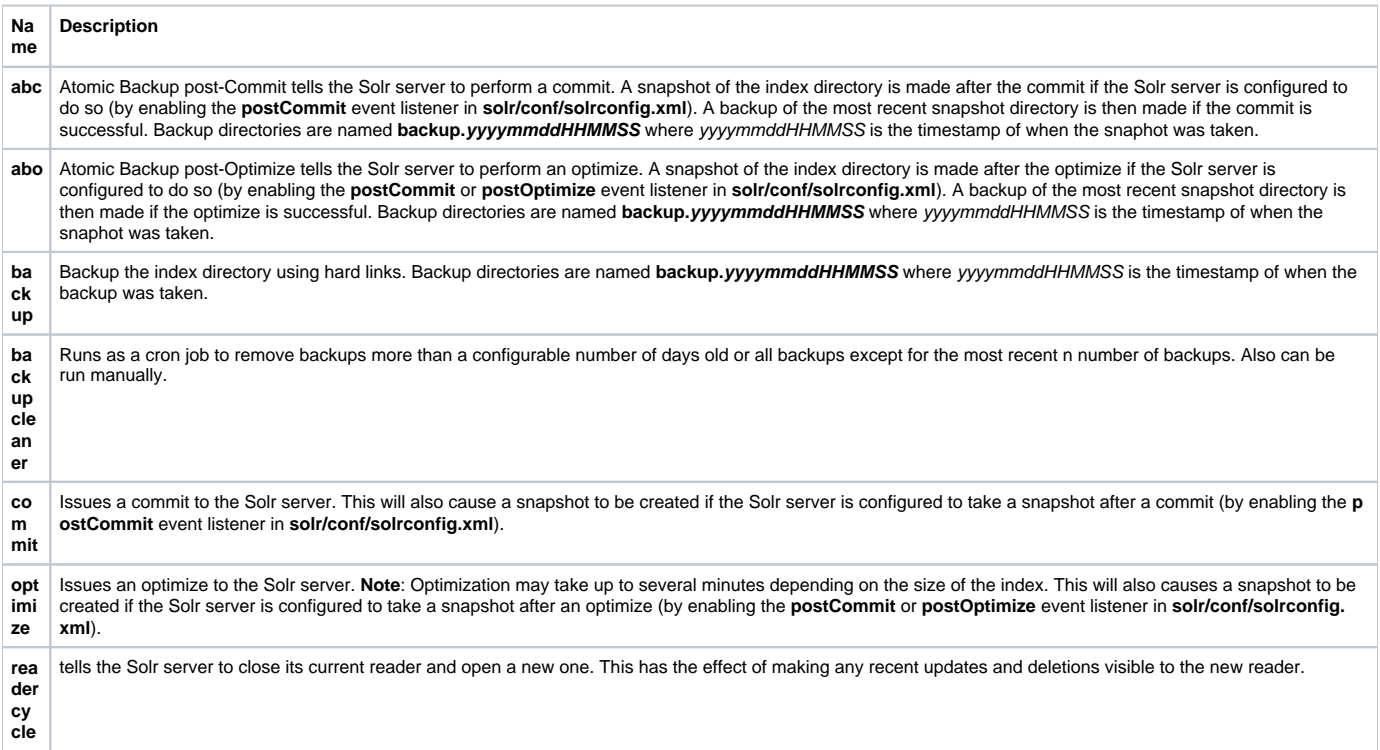

#### <span id="page-0-1"></span>**abc**

<span id="page-0-2"></span>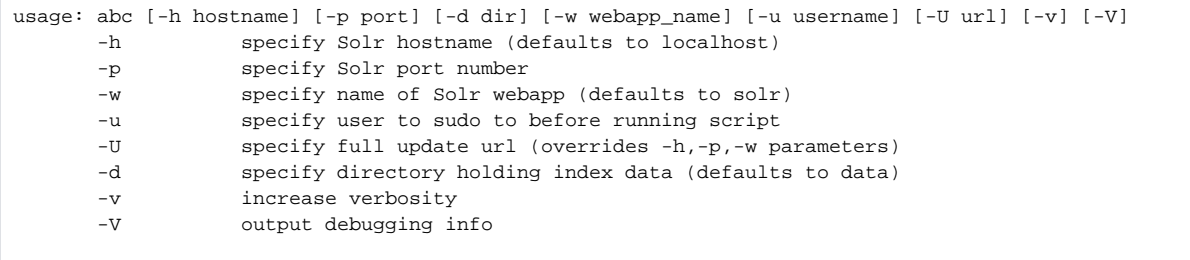

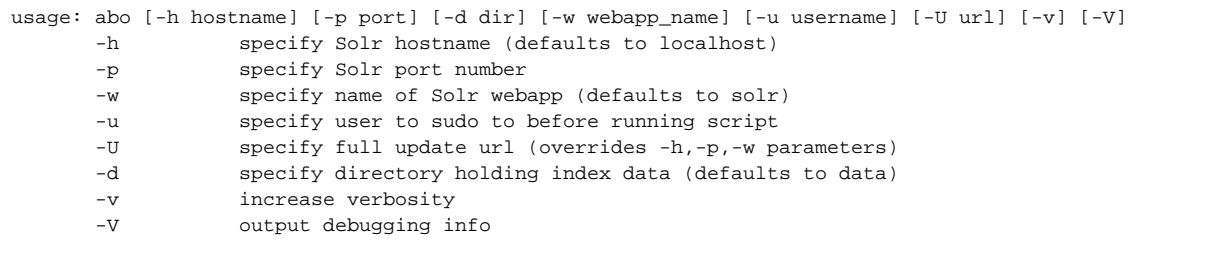

### <span id="page-1-0"></span>**backup**

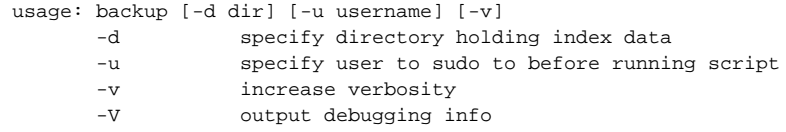

### <span id="page-1-1"></span>**backupcleaner**

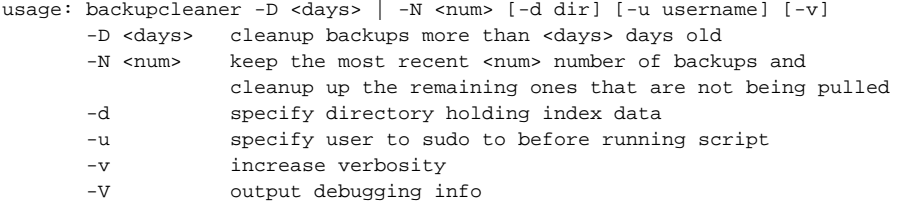

#### <span id="page-1-2"></span>**commit**

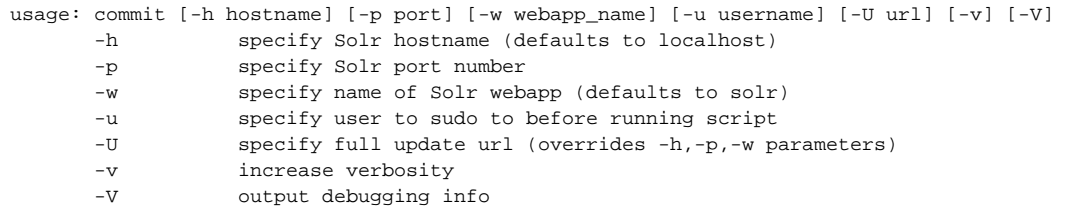

### <span id="page-1-3"></span>**optimize**

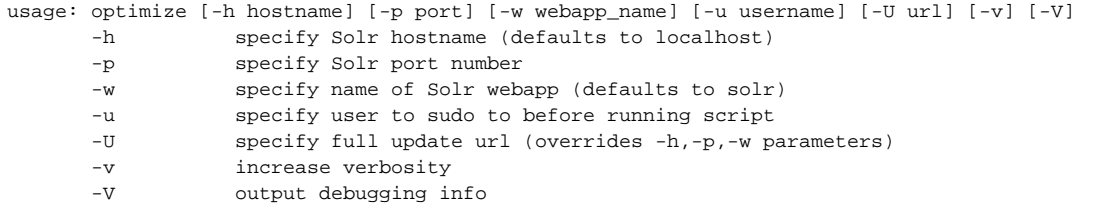

## <span id="page-1-4"></span>**readercycle**

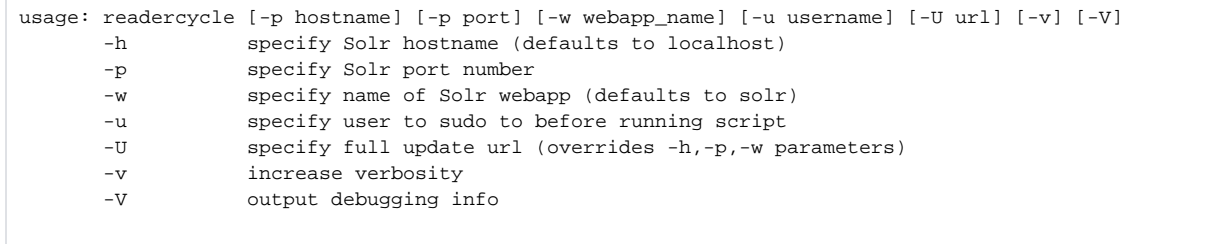

## <span id="page-2-0"></span>Solr collection distribution scripts

These scripts are run on the master and slave Solr servers to

- create and deliver snapshots from the master to the slave(s)
- install snapshot on the slave(s)
- report distribution statistics and status from slave(s) to master

They are documented in [SolrCollectionDistributionScripts.](https://cwiki.apache.org/confluence/display/SOLR/SolrCollectionDistributionScripts)